## IVONA2VoiceJacekv16364bit [NEW]

. A previous version of this article incorrectly stated that the "new witnesses" in the Mueller report was a claim about social media relationships with Russians. Instead, the references were to former Trump staffers with connections to Russia. â. Of the numerous controversies faced by the Trump administration, the subject of Trump's conflicts of interest since the beginning of his term has been the most challenging. Percutaneous nephrolithotomy in a patient with multiple renal calculi and obstructive uropathy. We present a case of percutaneous nephrolithotomy (PCNL) in an obese and a hypertensive male patient with multiple renal calculi. The renal tract was chronically obstructive due to extrinsic compression in the pelvis caused by a large left proximal ureteral calculus. The patient had previously undergone open pyelolithotomy. Percutaneous access was obtained by placing a nephroscope under fluoroscopic guidance and a 16F flexible nephrostomy tube was placed. PCNL was then performed, using a 14F three-pronged puncture needle. The patient had a single mid-lower calyceal stone that was successfully removed through the nephrostomy tube. We conclude that PCNL should be considered in the management of renal calculi that are chronically obstructive, regardless of their location or number. Electrophoretic analysis of human papillomavirus-like DNA in urethral condylomas and carcinomas. Urethral lesions from 35 patients with proliferative condyloma acuminatum (PA), 18 patients with squamous cell carcinoma of the urethra (SCC), and ten patients with sexually transmitted disease (STD) were analyzed for the presence of viral and cellular oncogene or protooncogene markers, including human papillomavirus (HPV) types 6, 16 and 18, as well as polyoma, EBV, and SV40. Twenty of 30 (67%) PA lesions contained HPV 6 or 18 DNA, while no SCC or STD lesions contained HPV DNA. Positive staining with antibodies to the early antigen of HPV 6 and 18 was seen in five of the seven PA but not in any SCC or STD lesions. In addition, similar antibodies stained cells in the condylomatous epithelium with some cases containing a distinctive punctate pattern suggestive of HPV expression.Q: How to get ISON-like lists of values from SQLite

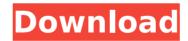

IVONA2VoiceJacekv16364bit Download With Full Crack I have no clue why this happens. I know it needs to use a different delimiter, but I don't know what to use. My snippet of code is below. Sub ParseAll(ByVal HTML As String) Dim FilePath As String Dim counter As Integer Dim txt As String Dim div As Object Dim tag As Object Dim mylist As Object Dim MyObj As Object Dim

strFilePath As String FilePath = Application.ActiveWorkbook.Path & "\Export" counter = 1 Set mylist = CreateObject("System.C ollections.ArrayList") 'Loop through each HTML string For Each strFilePath In Array(HTML) 'Check if the current HTML string contains array element If InStr(1, "strFilePath" & counter, "strFilePath", vbTextCompare) Then 'Get the current HTML string strFilePath = Split(HTML, "strFilePath" & counter, 1)(0) 'Get the current table row Set

tag = HTML.Find("table", 1) 'Addthe current HTML string and the current table row to mylist mylist.Add strFilePath 'Get the current HTML string strFilePath = Split(HTML, "strFilePath" & counter, 1)(0) 'Get the current table row Set tag = HTML.Find("table", 1) 'Create an instance of System.Collections.ArrayList e79caf774b

> http://curriculocerto.com/?p=32038 https://theamazingescape.com/dragon-ball-af-dark-dimension-ps2-iso-verified/

| https://arabistgroup.com/wp-content/uploads/2022/07/noequab.pdf                                                   |
|----------------------------------------------------------------------------------------------------|
| http://mrproject.com.pl/advert/blush-blush-full- full -crack-torrent/                                             |
| http://www.b3llaphotographyblog.com/link-full-windows-8-1-pro-vl-x86-multi-6-esd-pre-activated-oct-2014/          |
| http://geniyarts.de/?p=46551                                                                                      |
| https://lalinea100x100.com/2022/07/25/samsung-clone-s8-g950-flash-file-mt6580-7-0-dead-recovery-lcd-fix-firmware/ |
| https://tiftyboard.com/neo-geo-mvspsp-v2-3-1-roms-psp-2021/                                                       |
| http://stroiportal05.ru/advert/wow64-emulator-32-bit-windows-hot-free-download/                                   |
| https://agendaprime.com/wp-content/uploads/2022/07/The_Remaining_Series_Dj_Molles_Epub_Download_NEW.pdf           |
| https://lauxanh.live/wp-content/uploads/2022/07/Neoload_Keygen_6.pdf                                              |
| https://douglasdinesout.com/wp-content/uploads/2022/07/Honey_Bee_Malayalam_Movie_Dvdrip_22_VERIFIED.pdf           |
| https://missionmieuxetre.com/2022/07/25/super-hit-maker-5-1-35/                                                   |
| https://patmosrestoration.org/wp-content/uploads/2022/07/wadflo.pdf                                               |
| http://increate.net/wp-content/uploads/2022/07/Istockphoto_High_Quality_Free_Download_Crack_Internet.pdf          |
| https://www.hellodanes.com/wp-content/uploads/2022/07/coopsad.pdf                                                 |
| https://www.synergytherm.com/wp-content/uploads/2022/07/Portraiture_Photoshop_Cc_Download_Cracked_BEST.pdf        |
| http://epicphotosbyjohn.com/?p=35033                                                                              |
| <u>https://greenteam-rds.com/age-of-empires-2-the-conquerors-downloadexclusivefull-version/</u>                   |
| http://insenergias.org/?p=47405                                                                                   |

IVONA2VoiceJacekv16364bit Q: Updating variable value in other class I'm trying to make a game in Java but I'm stuck in a problem. I want to have a variable in an interface class (GameScreen) that is controlled by a method in an object of the same class (Player). I have read this post: Java: Updating the variable from an anonymous class to an object and I found out that this can be done using different kinds of methods: Changing the value of a variable in one class from another class But I have tried multiple methods without success. I have 5 classes and I call the methods using a method of Player class. Here's the code: I have an Interface class GameScreen that has a variable int minutes (the variable I want to change its value from the Player class) public class GameScreen implements Screen { int minutes; public int getMinutes() { return minutes; } public void setMinutes(int minutes) { this.minutes = minutes; } public void update(int seconds) { minutes = 0; seconds++; } seconds = seconds % 60; } Now I have the Player class that implements Screen interface: public class Player implements Screen { public GameScreen game; public Player() { this.game = new GameScreen(); setWidth(400); setHeight(200); setUp(); playGame(); } private void setUp() { setBackground(Color.BLUE); setPosition(game.getMinutes(), 150); } private void playGame() { game.setMinutes(0); game.update(game.getSeconds()); } public void update(int seconds) { game.setMinutes(seconds); } I call the method playGame() and setUp() to set the variable minutes in the